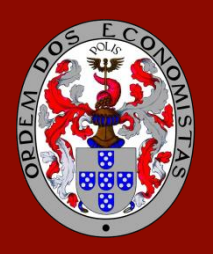

## ORDEM DOS ECONOMISTAS

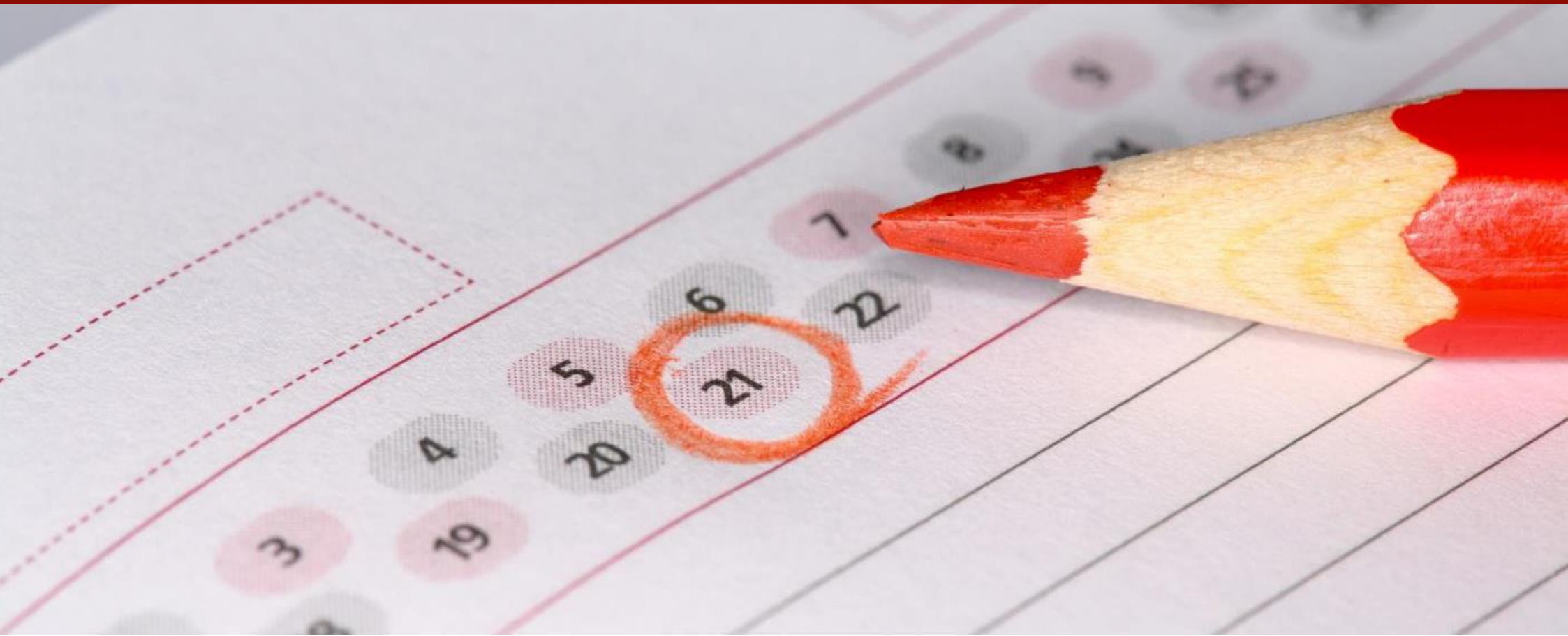

## **CRONOGRAMA DE FORMAÇÃO**

Finanças Empresariais – 27.ª Edição

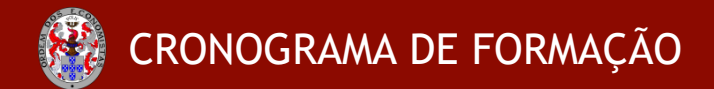

## Finanças Empresariais – 27.ª Edição (de 24 de outubro a 29 de janeiro de 2023)

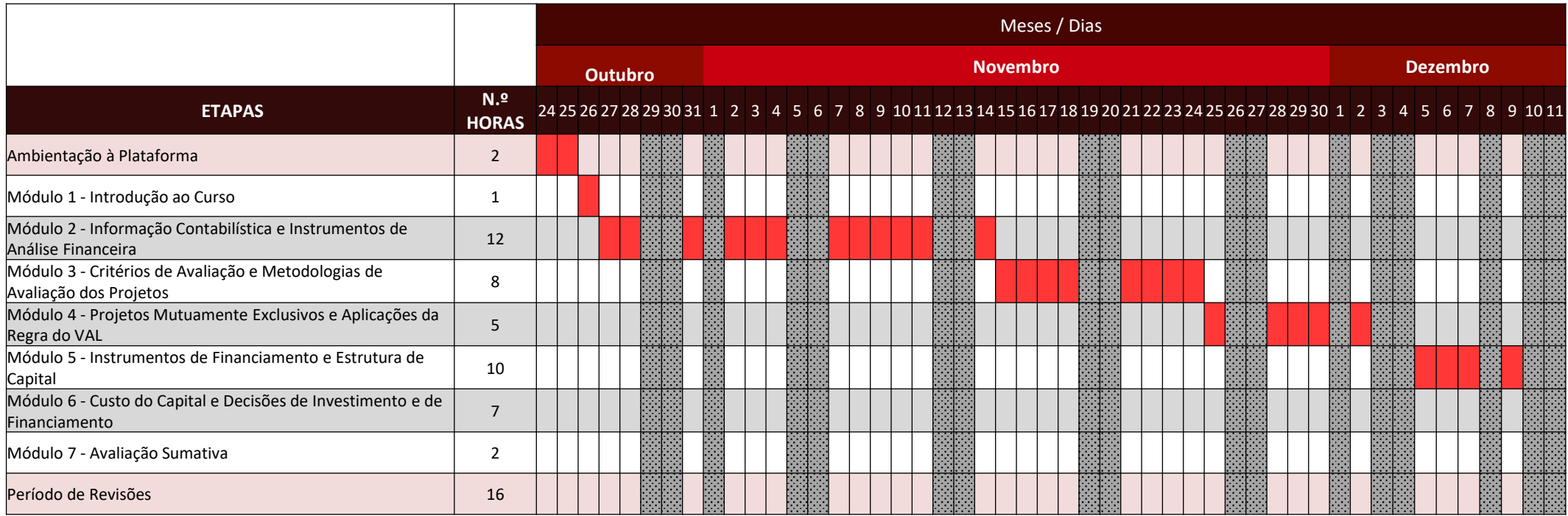

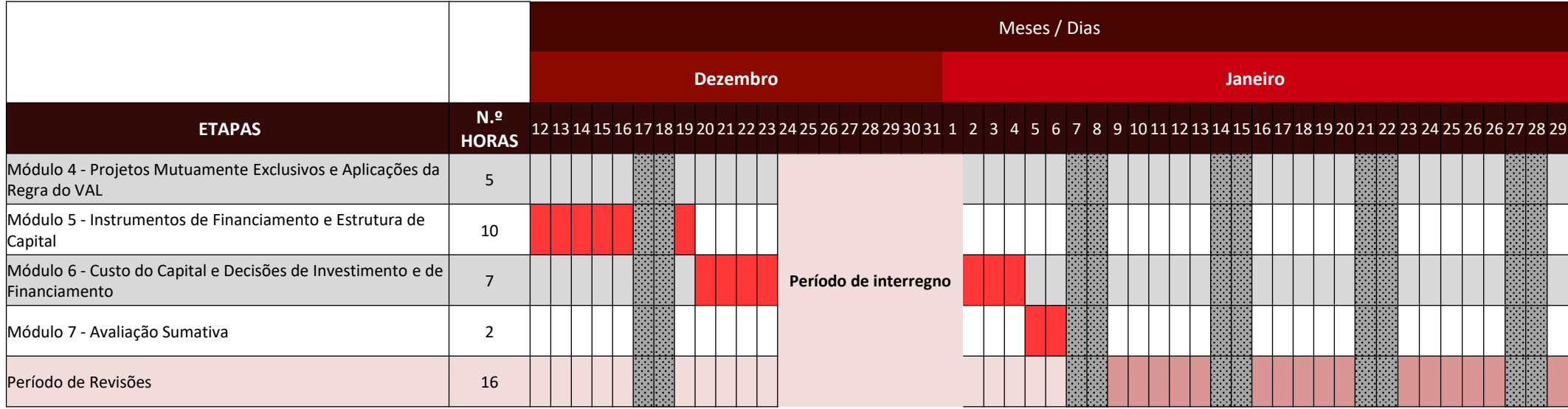

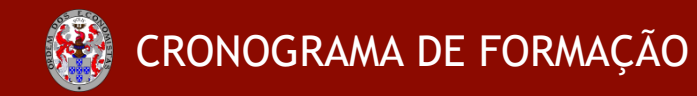

Finanças Empresariais – 27.ª Edição (de 24 de outubro a 29 de janeiro de 2023)

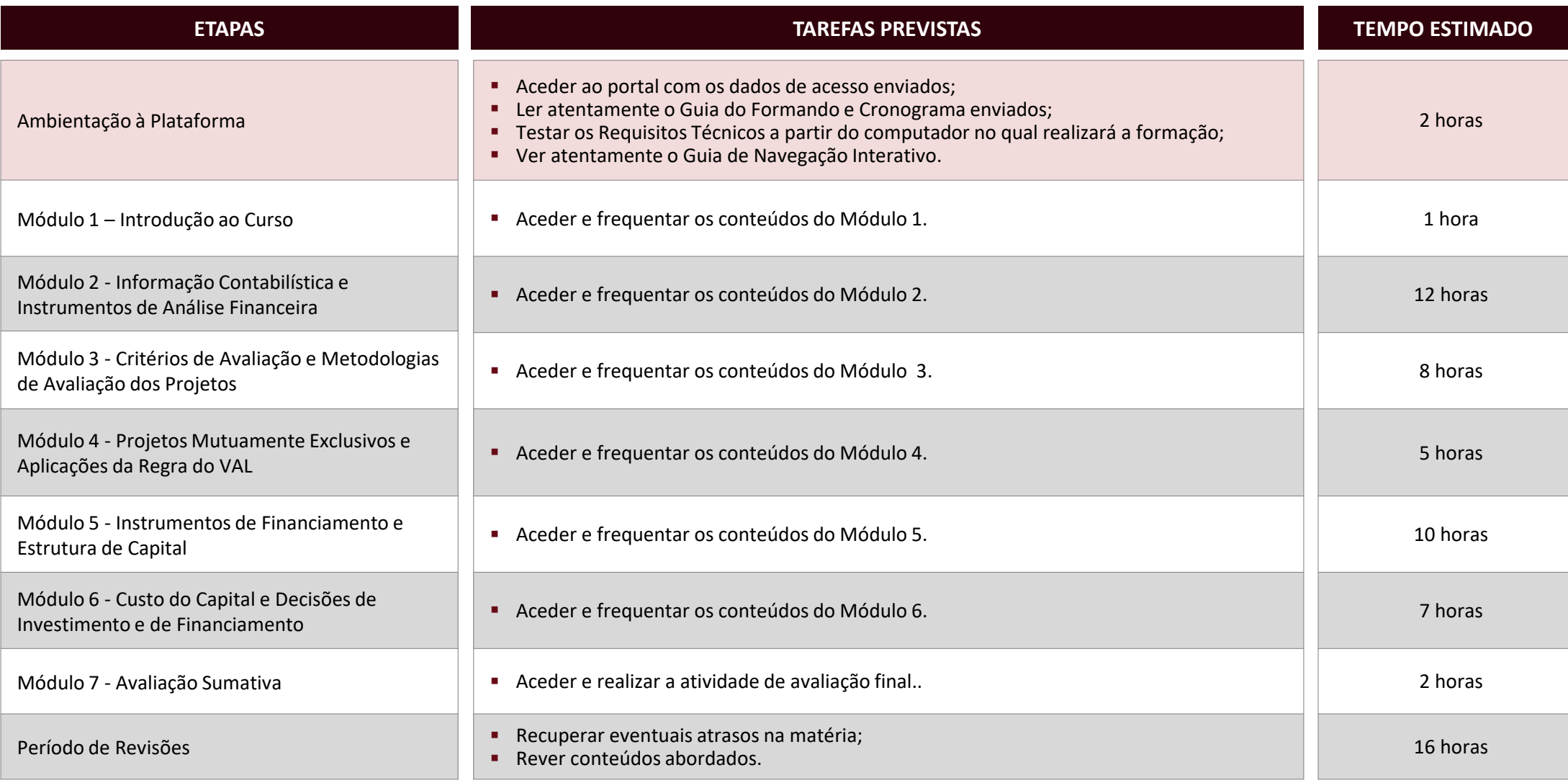